Kingdom of Saudi Arabia Ministry of Education Umm Al-Qura University University College in Adhm

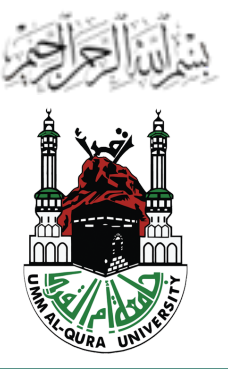

المملكة العربية السعودية ورزارة التعليم حـامعــة أم القرى الكلية الجامعية بأضم

## **Computer Programming Using Java**

**Course Code: 6803103-3**

**T.Mariah Khayat**

COURA UNI

المملكة العربية السعودية ورزارة التعليم جـامعــة أم القرى الكلية الجامعية بأضم

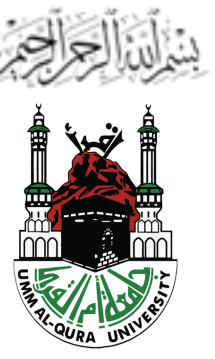

Kingdom of Saudi Arabia Ministry of Education Umm Al-Qura University University College in Adhm

# **Week Three LAB**

**Course Code: 6803103-3**

**T.Mariah Khayat**

KOURL

المملكة العربية السعودية ورزارة التعليم جـامعــة أم القرى الكلية الجامعية بأضم

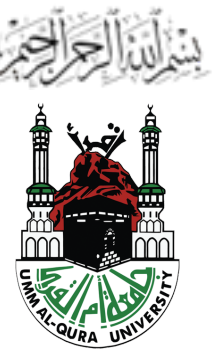

Kingdom of Saudi Arabia Ministry of Education Umm Al-Qura University University College in Adhm

# **Week Three Arrays**

**Course Code: 6803103-3**

**T.Mariah Khayat**

**SOURA UNI** 

#### **Example One: Computer Programming, Course Code: 6803103-3 Telariah Khayat**

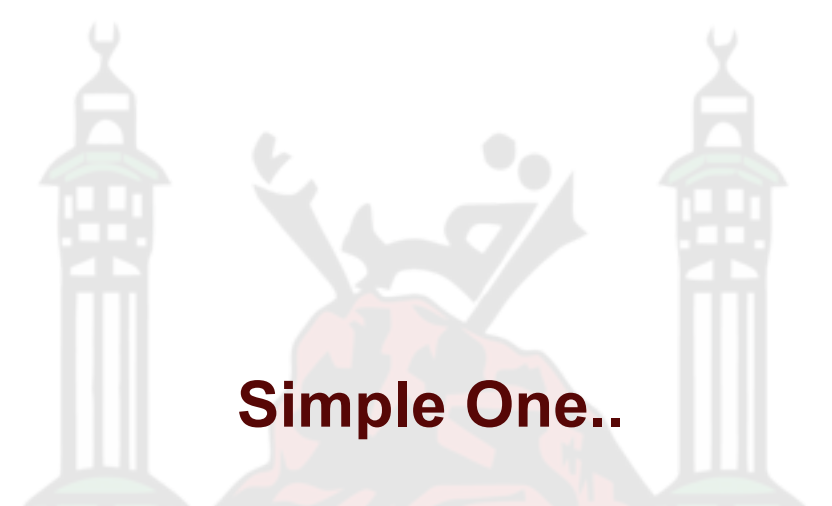

**The following example is printing the numbers from 1 to 4, after storing them in an array variable.**

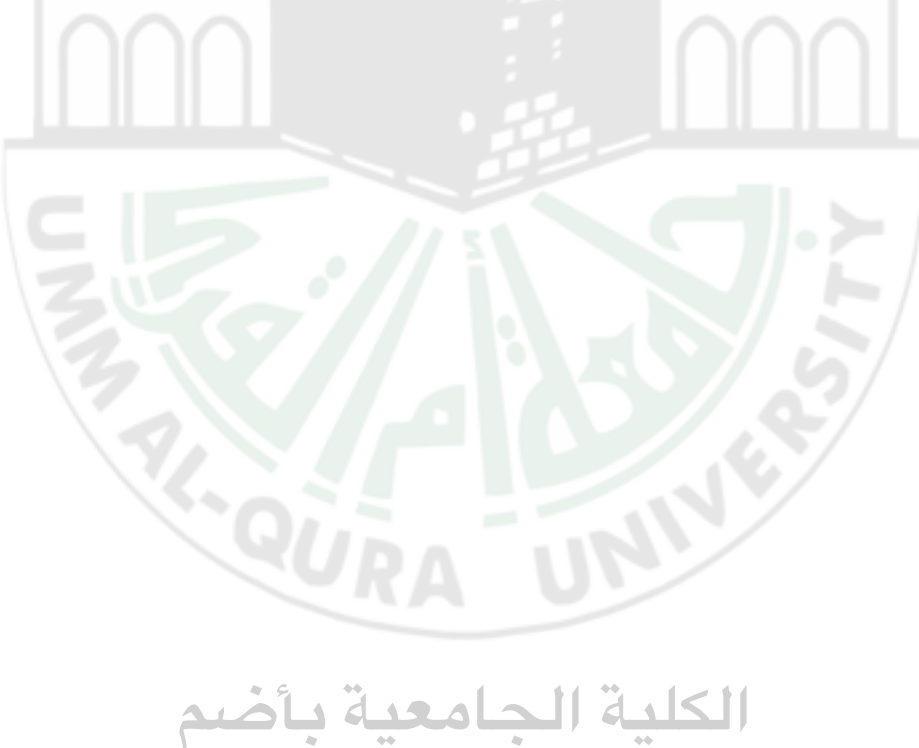

# **Example One**<br> **Example One**<br> **Texample One**

**A java program that prints the numbers from 1 to 4, after storing them in an array variable:**

```
public class E1 {
   public static void main(String[] args) {
       int[] numbers = new int[4];
       numbers[0] = 1;numbers[1] = 2;numbers[2] = 3;numbers[3] = 4;for (int i = 0; i < numbers. length; i++) {
         System.out.print(numbers[i] + "\n");
        }
   }
}
```

```
الكلية الجامعية بأضم
```
# Example One Course Code: 6803103-3

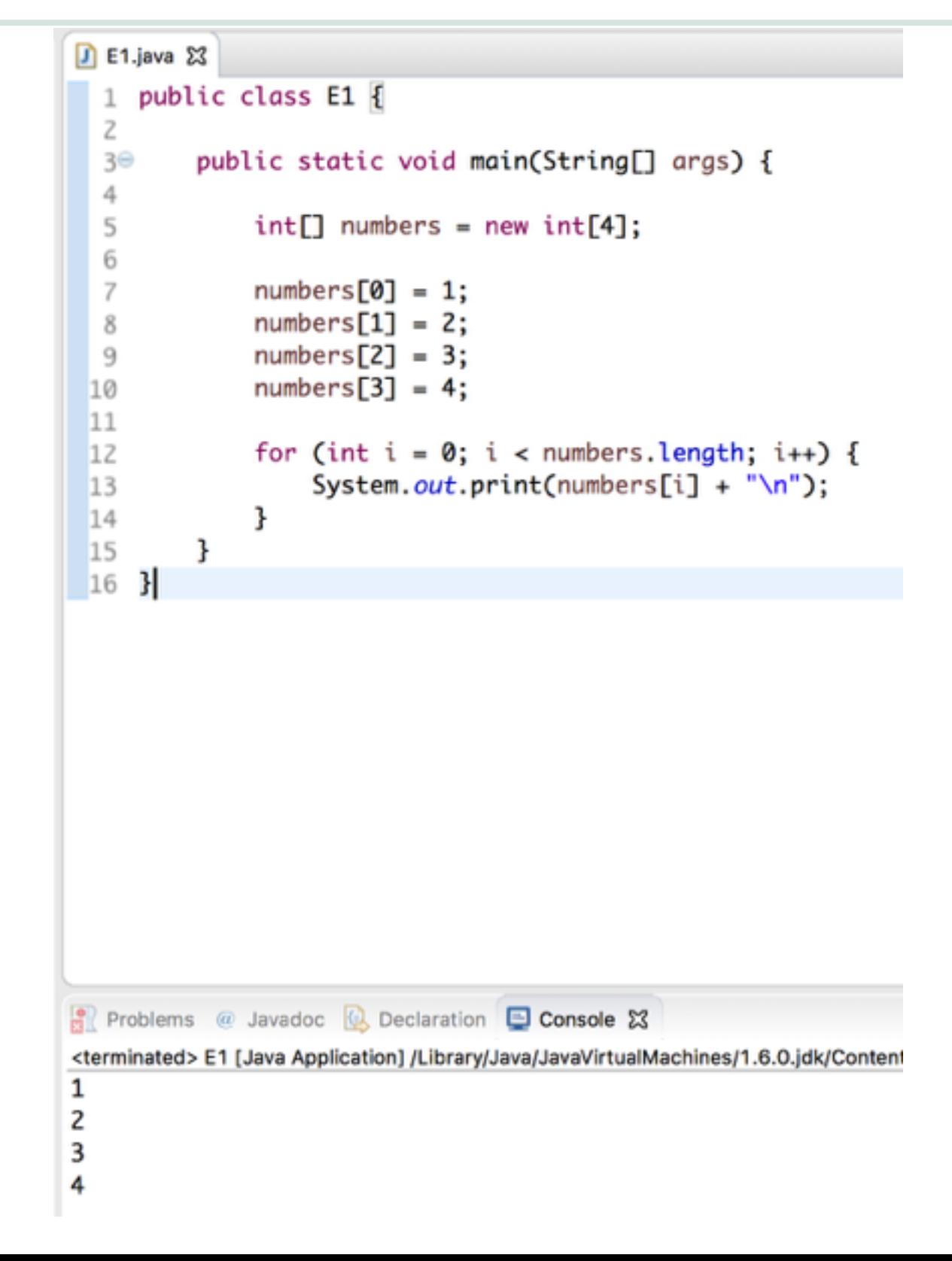

#### **Example Two: Computer Programming, Course Code: 6803103-3 Tariah Khayat**

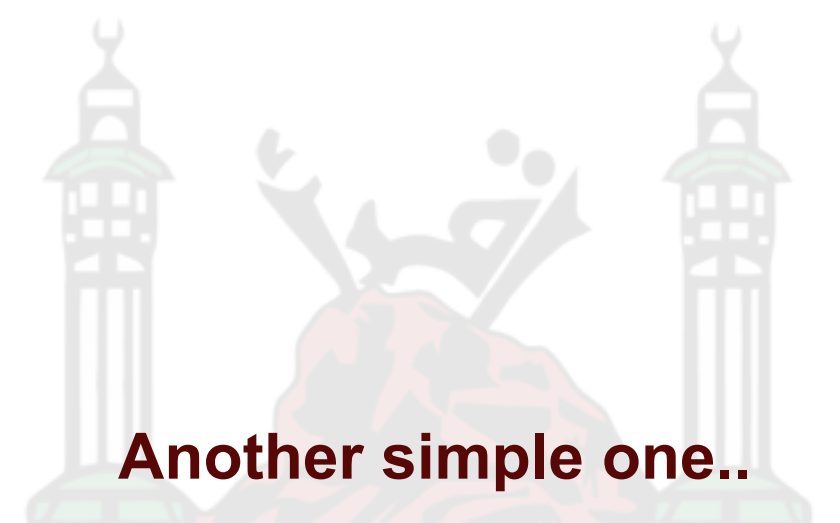

**The following example is printing a string using an array variable.**

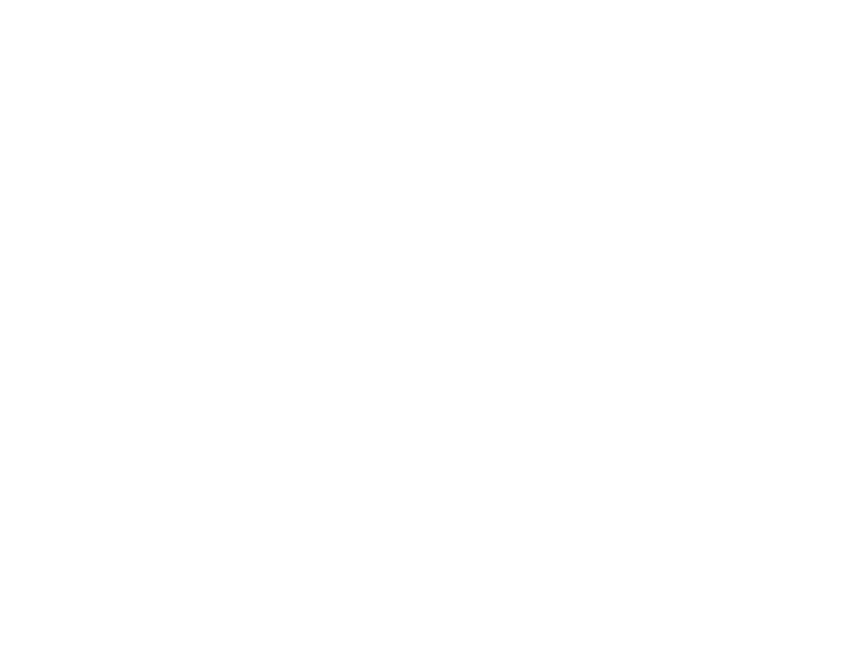

**الكلية الجامعية بأضم**

# **Example Two:** *Course Code: 6803103-3*<br> **Example Two:** *Lariah Khayat*

**A java program that print a string, using an array variable:**

}<br>}

```
public class E2 {
   public static void main(String[] args) {
        String<sup>[]</sup> welcome = new String<sup>[6]</sup>;
        welcome[0] = "Hello!";
        welcome[1] = "You are more than Welcome";
        welcome[2] = "to our 3nd Week";
        welcome[3] = "of CP Classes 'LAB'";
        welcome[4] = "I hope this lecture is going to be very useful for you";
        welcome[5] = "These are just strings that stored in an ARRAY variable";
        for (int j = 0; j < welcome.length; j++) {
           System.out.print(welcome[j] + "\n");
         }
   }<br>}
```
# **Example Two Output:** Course Code: 6803103-3

```
\sqrt{2} *E2.java 23J E1.java
    public class E2 \nvert \nvert\mathbf 1Ζ
  30public static void main(String[] args) {
  4
  5
             String[] welcome = new String[6];
  6
  \overline{7}welcome[0] = "Hello!";welcome[1] = "You are more than Welch"8
             welcome[2] = "to our 3nd Week";9
             welcome[3] = "of CP Classes 'LAB'":10welcome[4] = "I hope this lecture is going to be very useful for you";
 111welcome[5] = "These are just strings that stored in an ARRAY variable";1213for (int j = 0; j < welcome.length; j++) {
 14
                 System.out.print(welcome[j] + "\n");
 15
             ł
 16
 1718
         }
19 }
Problems @ Javadoc ( Declaration | Console &
```
<terminated> E2 [Java Application] /Library/Java/JavaVirtualMachines/1.6.0.jdk/Contents/Home/bin/java (Raj. 13, 1438 AH, 6:50 Hello! You are more than Welcome to our 3nd Week of CP Classes 'LAB' I hope this lecture is going to be very useful for you These are just strings that stored in an ARRAY variable

#### **Exercise Three: Computer Programming, Course Code: 6803103-3 T.CCiah Khayat**

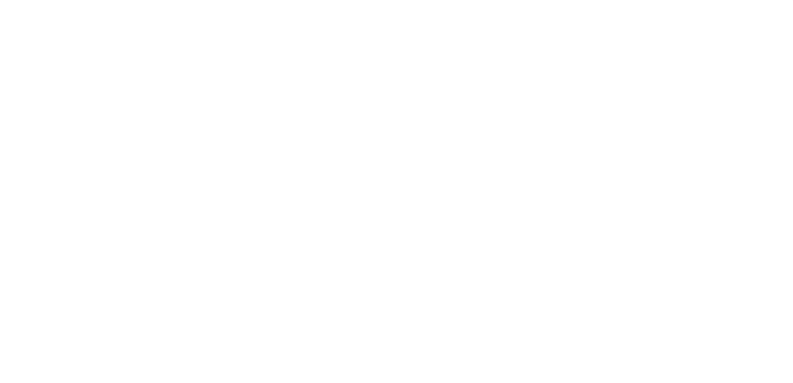

**Write a simple Java Program that find the min and max numbers in an integer Array?**

**Suppose that, the array called** *numbers* **and consists of numbers from 1 to 9**

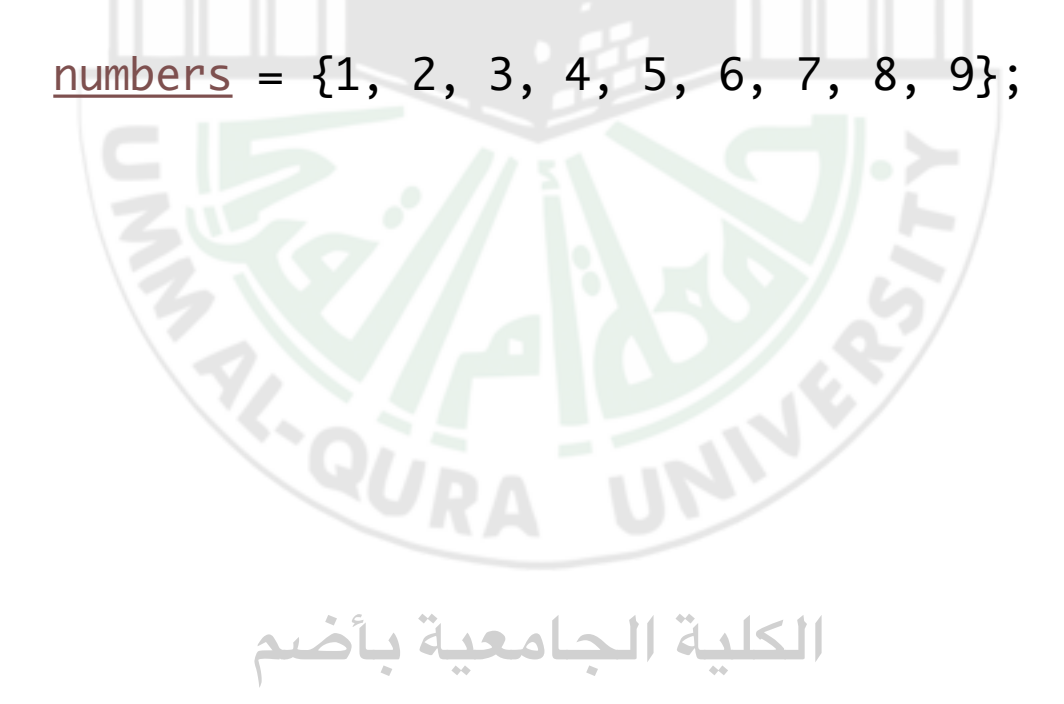

# **Exercise Three:** Khayat Exercise Three: 6803103-3

**Write a simple Java Program that find the min and max numbers in an integer Array?**

**There are more than one way:** 

**-First One:**

}<br>}

}<br>}

```
import java.util.Arrays;
import java.util.Collections;
```

```
public class E3MinMax {
public static void main(String[] args) {
```

```
Integer[] numbers = {1, 2, 3, 4, 5, 6, 7, 8, 9};int min = (int) Collections.min(Arrays.asList(numbers));
int max = (int) Collections.max(Arrays.asList(numbers));
```

```
System.out.print("Min number: " + min + "\t");
System.out.print("Max number: " + max + "\t");
```
# **Exercise Three Dutput:**

**There are more than one way -First One output:**

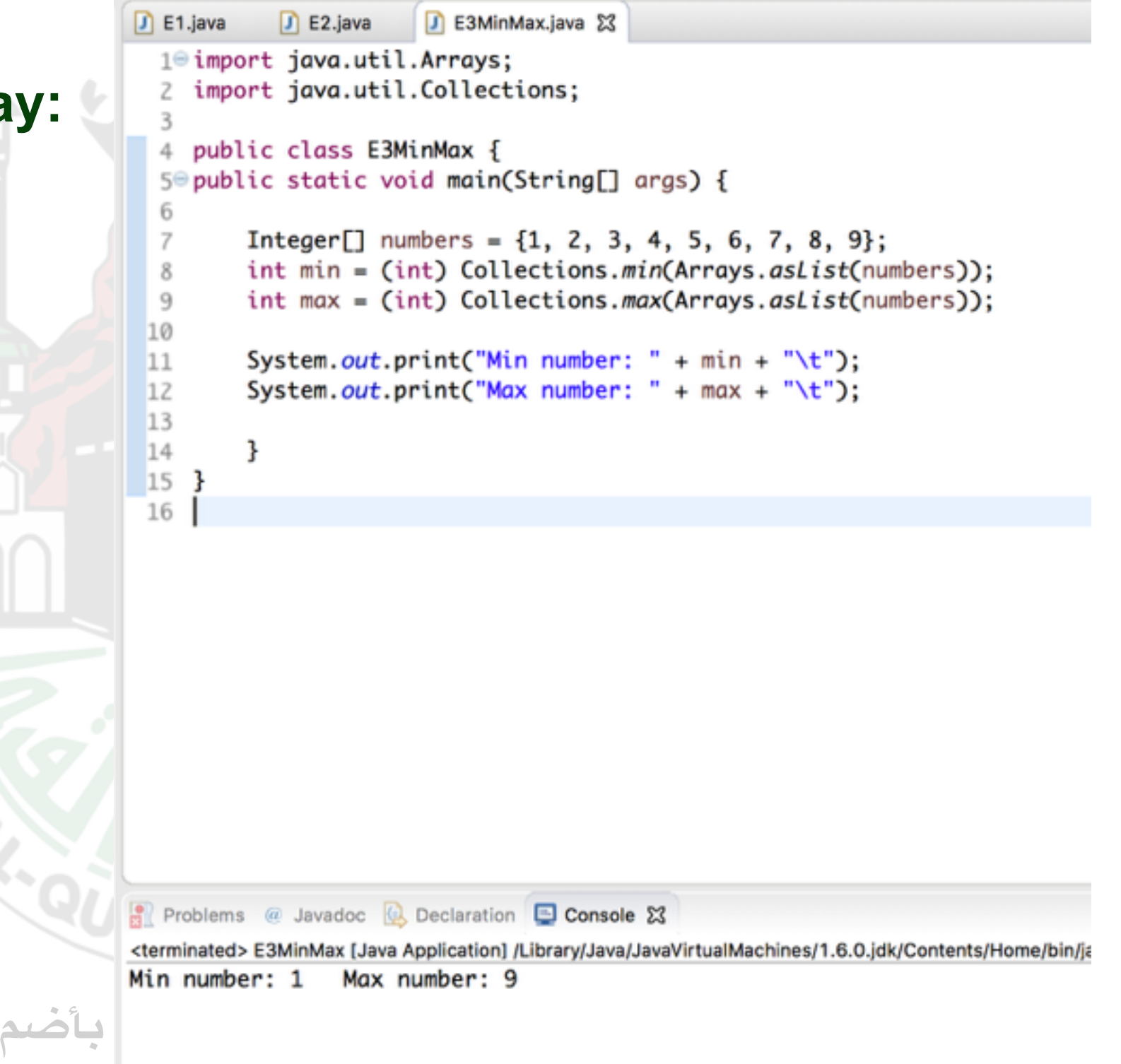

# **Exercise Three:** Khayat Exercise Three: 6803103-3

**Write a simple Java Program that find the min and max numbers in an integer Array?**

**There are more than one way:** 

#### **-Second One:**

```
import java.util.Arrays;
import java.util.Collections;
public class E3MinMaxWayTwo {
    public static void main(String[] args) {
        Integer<sup>[]</sup> numbers = \{1, 2, 3, 4, 5, 6, 7, 8, 9\};
        int getMaxNumber = numbers[0];
        int getMinNumber = numbers[0];
        for (int i = 0; i \times numbers.length; i +1) {
             if (numbers[i] > getMaxNumber) {
                  getMaxNumber = numbers[i];
             }
             if (numbers[i] < getMinNumber) {
                  getMinNumber = numbers[i];
             }
         }
         System.out.print("Min number: " + getMinNumber + "\n");
         System.out.print("Max number: " + getMaxNumber + "\n");
    }
}
```
# **Exercise Three Dutput:**

**There are more than one way: -Second One output:**

```
\Box E3MinMax.java
\Box E1.java
             \sqrt{2} E2.java
                                            F3MinMaxWayTwo.java &
  1<sup>◎</sup> import java.util.Arrays;
1 2 import java.util.Collections;
  \overline{3}public class E3MinMaxWayTwo {
  4
  5⊜
          public static void main(String[] args) {
  6
  \overline{7}Integer [] numbers = \{1, 2, 3, 4, 5, 6, 7, 8, 9\};
  Qint getMaxNumber = numbers[0];int getMinNumber = numbers[0];
 10
 11
 12for (int i = 0; i \times numbers. length; i \leftrightarrow) {
                   if (numbers[i] > getMaxNumber) {
 13
                        aetMaxNumber = numbers[i]:
 14
                   ŀ
 15
 16
 17
                   if (numbers[i] < getMinimumber) {
                        getMinNumber = numbers[i];18
 19
                   ŀ
 20
               ł
 21
               System.out.print("Min number: " + getMinNumber + "\n");
 2223
               System.out.print("Max number: " + getMaxNumber + "\n");
 24ŀ
 25
 26<sub>1</sub>Problems @ Javadoc & Declaration D Console &
<terminated> E3MinMaxWayTwo [Java Application] /Library/Java/JavaVirtualMachines/1.6.0.jdk/Contents/Home
Min number: 1
Max number: 9
```
# **Exercise Fouranming, Course Code: 6803103-3**<br> **Exercise Fourariah Khayat**

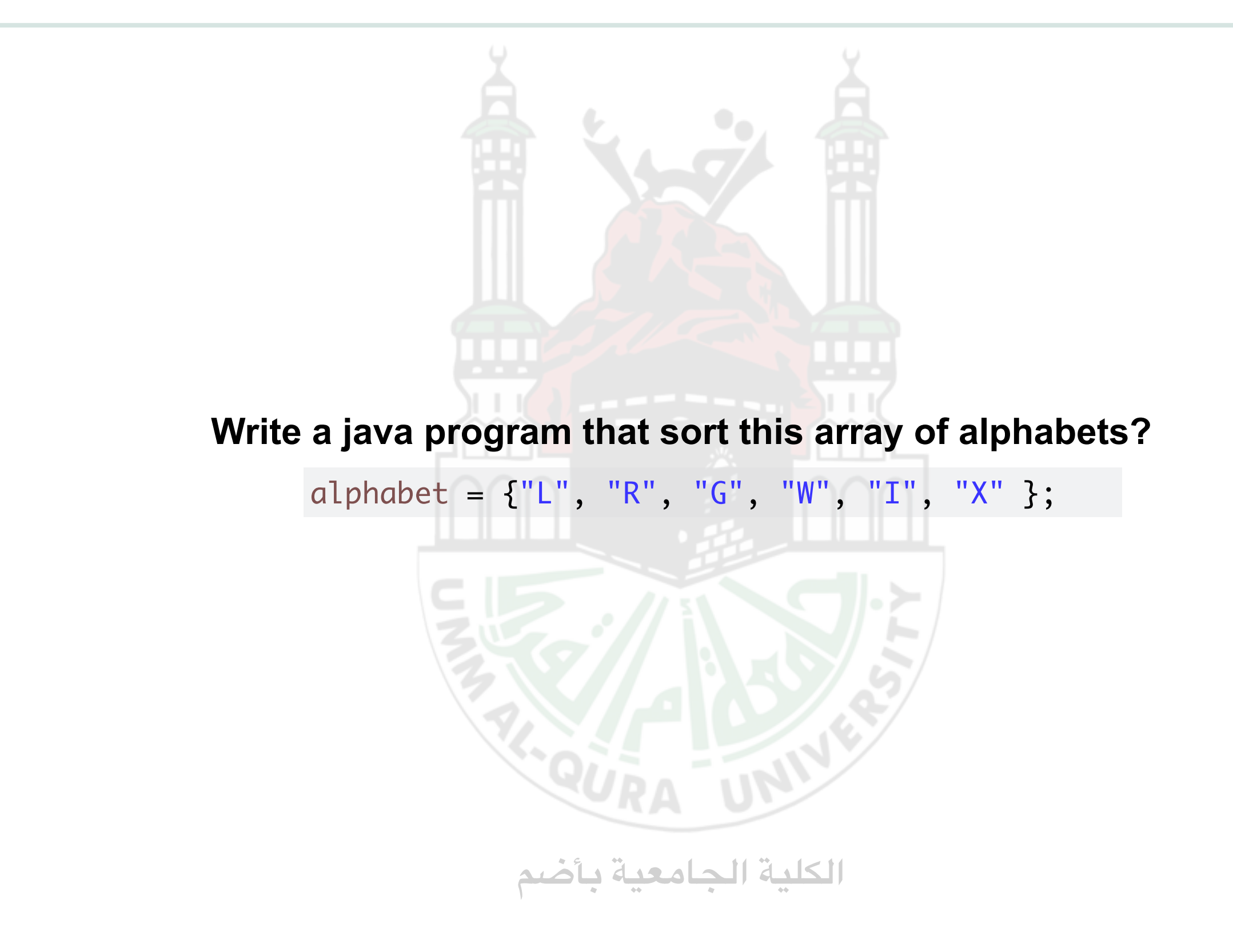

# **Exercise Fouranming, Course Code: 6803103-3**<br> **Exercise Fourariah Khayat**

**Write a java program that sort this array of alphabets?**

alphabet =  ${''L", "R", "G", "W", "I", "X" };$ 

import java.util.Arrays; public class E4Sort {

}<br>}

}<br>}

public static void main(String[] args){

String[] alphabet =  ${^{\cdots}}$  "R", "G", "W", "I", "X" };

```
 System.out.println("Original string array : 
"+Arrays.toString(alphabet));
    Arrays.sort(alphabet);
     System.out.println("Sorted string array : 
"+Arrays.toString(alphabet));
```
# **Exercise Fouramming, Course Code: 6803103-3**

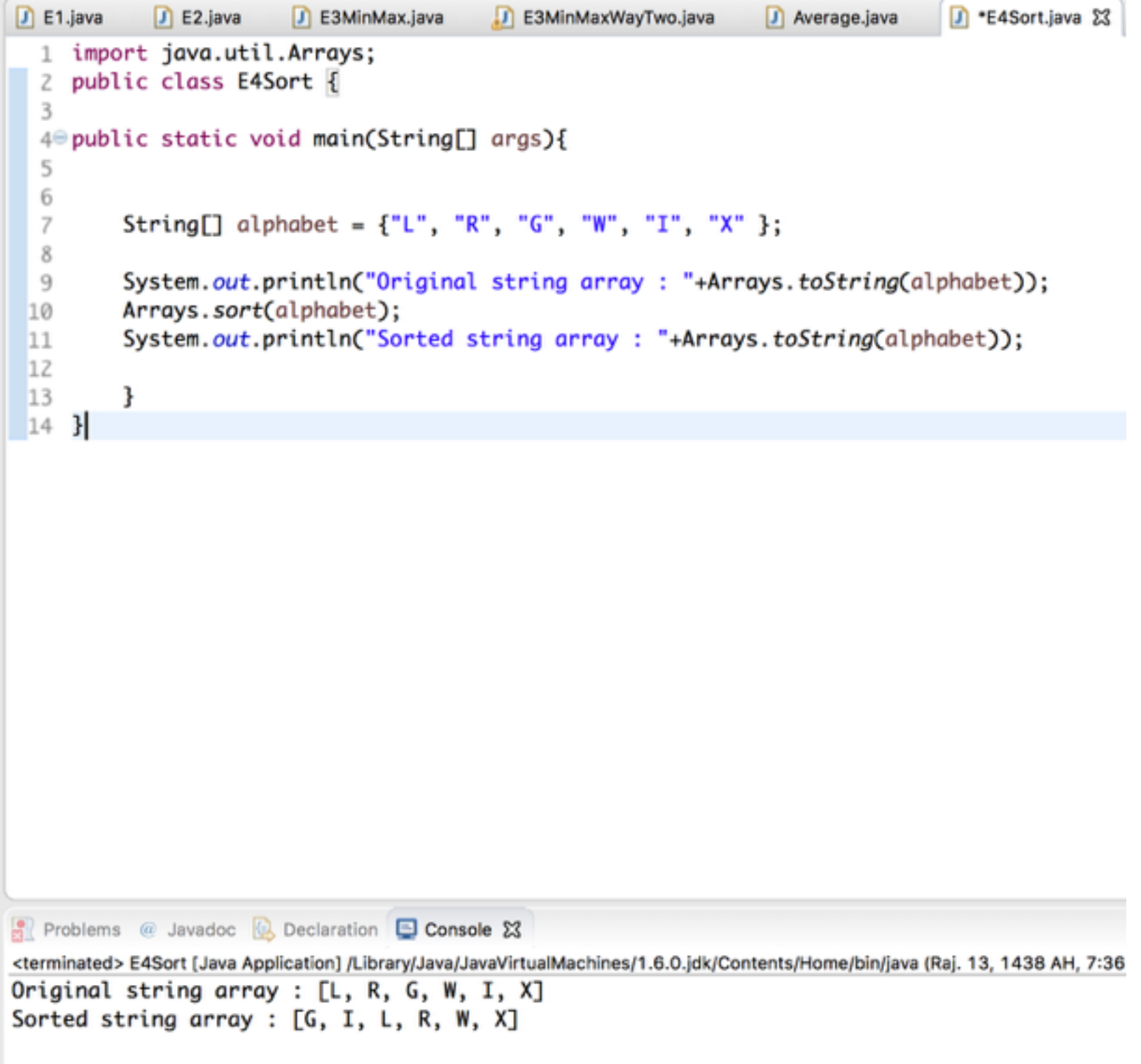

### Homework **Computer Programming, Course Code: 6803103-3**

**1-Given the declaration: int []array = {0,1,2,3,4,5,6}; What's the value of array**[1]**? a)1 b)3 c)4 d)5**

**Suppose this is the array:** numbers = {14, 24, 54, 44, 54, 60, 64, 94, 104}; **2-Write a Java program to calculate the average value of array elements?**

### Homework **Computer Programming, Course Code: 6803103-3**

**3-What loop will display each of the numbers in this array on a separate line:** 

```
foat []nums={1.1f, 2.2f, 3.3f};
```

```
a)for (int i = 0; i < 3; i++) { System.out.print(nums[i] + "\n"); }
b) for (int i = 1; \underline{i}c) for (int i = 0; \underline{i}d) for (int i = 1; i < 3; i++) { System.out.print(nums[i] + "\n"); }
```
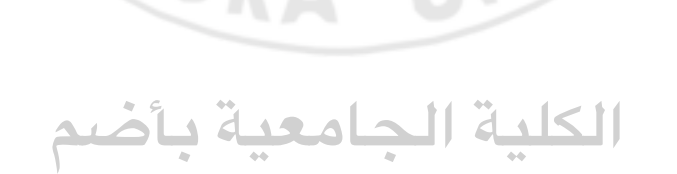

### **Computer Programming, Course Code: 6803103-3 T.Mariah Khayat**

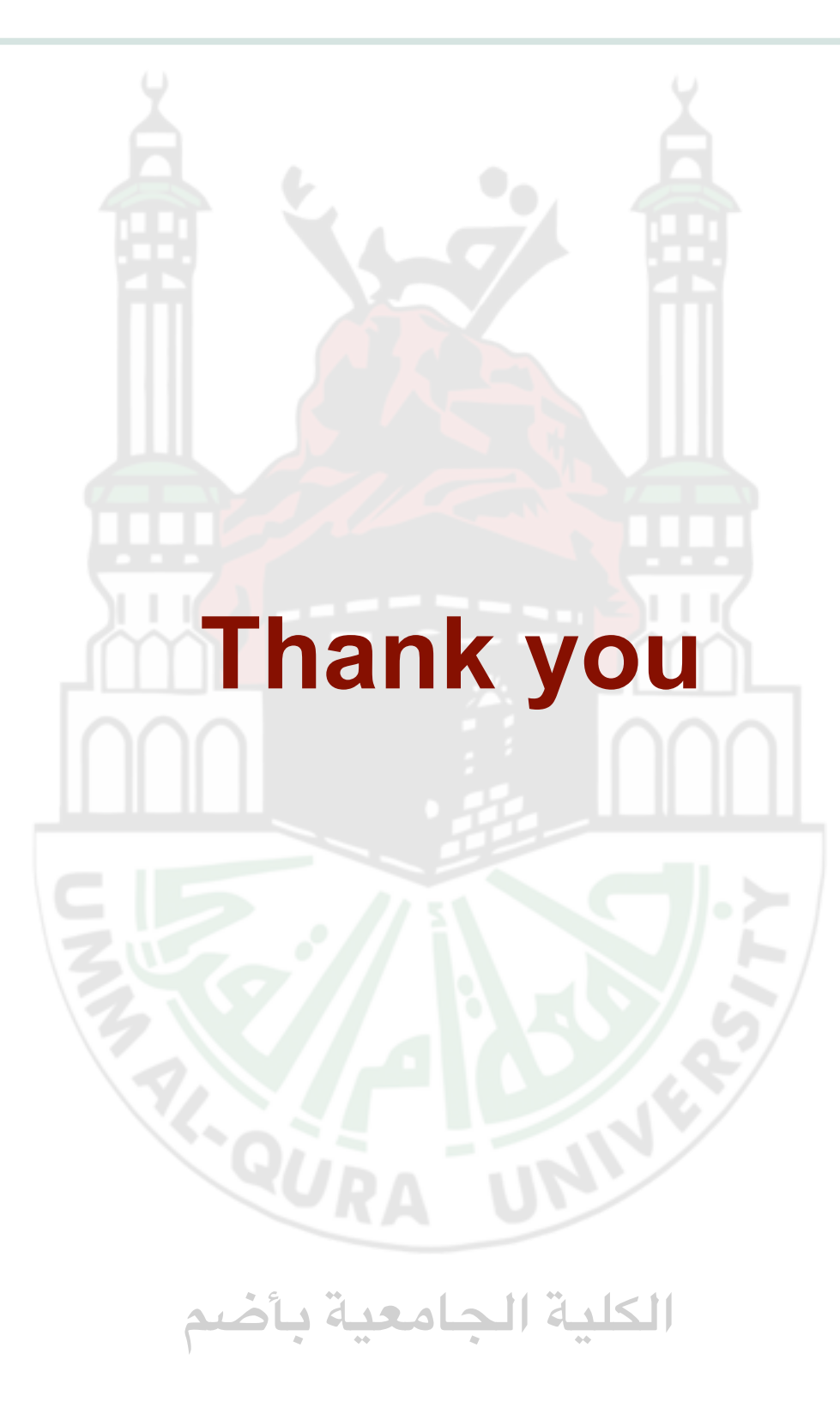

### **Computer Programming, Course Code: 6803103-3 T.Mariah Khayat**

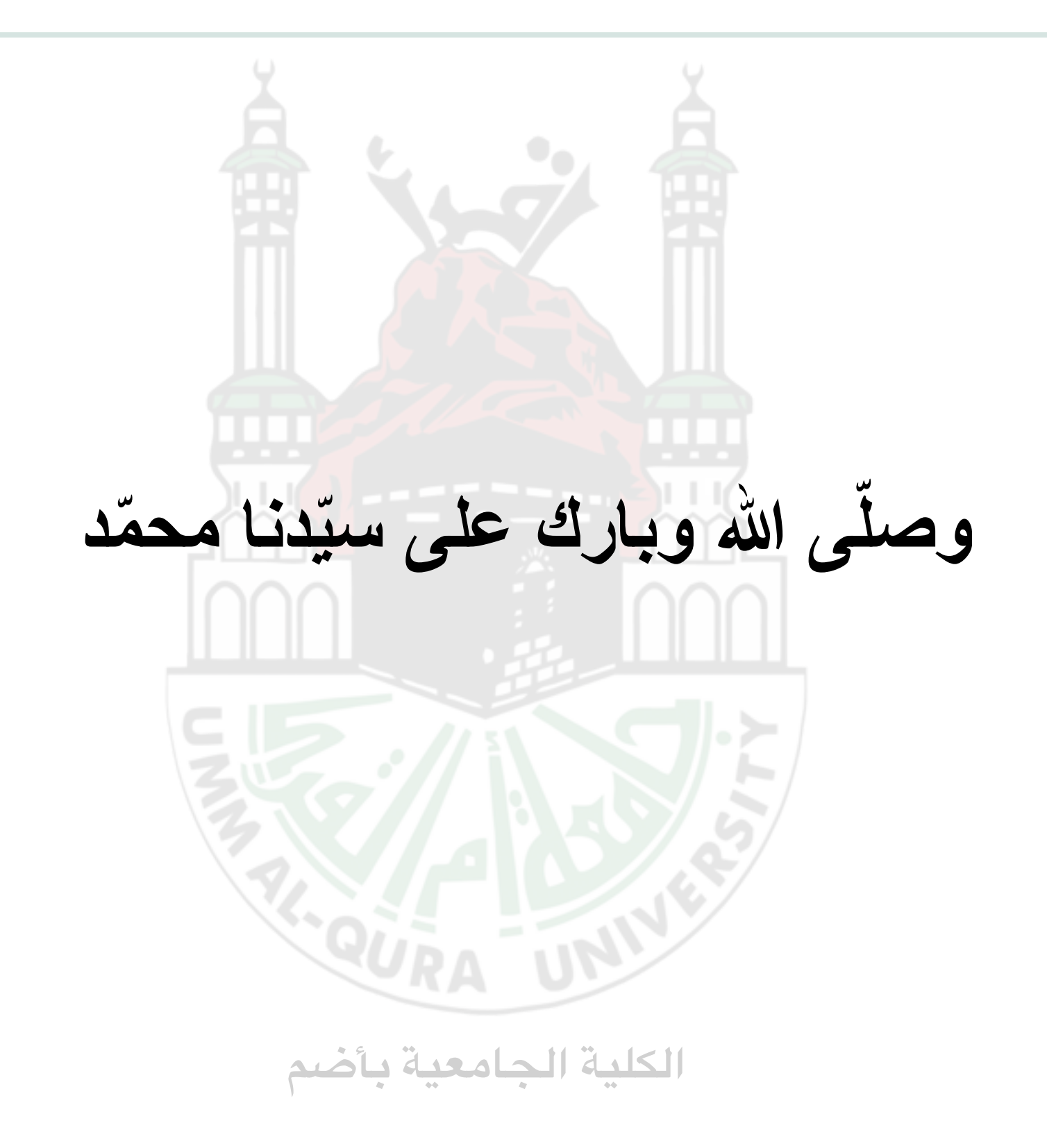

### **Computer Programming, Course Code: 6803103-3 T.Mariah Khayat**

### **T.Mariah Khayat Teaching Assistant @ UQU For Contacting: mskhayat@uqu.edu.sa**

**الكلية الجامعية بأضم**

KQUR